### **3GPP TSG-SA Meeting #26 TSGS#26(04)0757 13th – 16th December 2004. Athens, Greece.**

Source: TSG SA WG2<br>Title: CRs on 23.24 CRs on 23.240 (GUP Stage 2)<br>7.2.3 **Agenda item: 7.2.3 Document for:** 

The following CRs have been agreed by TSG SA WG2 and are requested to be approved by TSG SA plenary #26.

**Note:** the source of all these CRs is now SA2, even if the name of the originating company(ies) is still reflected on the cover page of all the attached CRs.

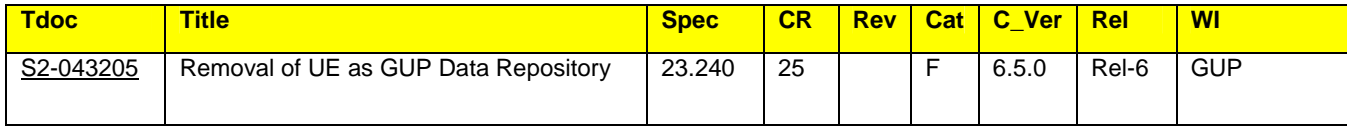

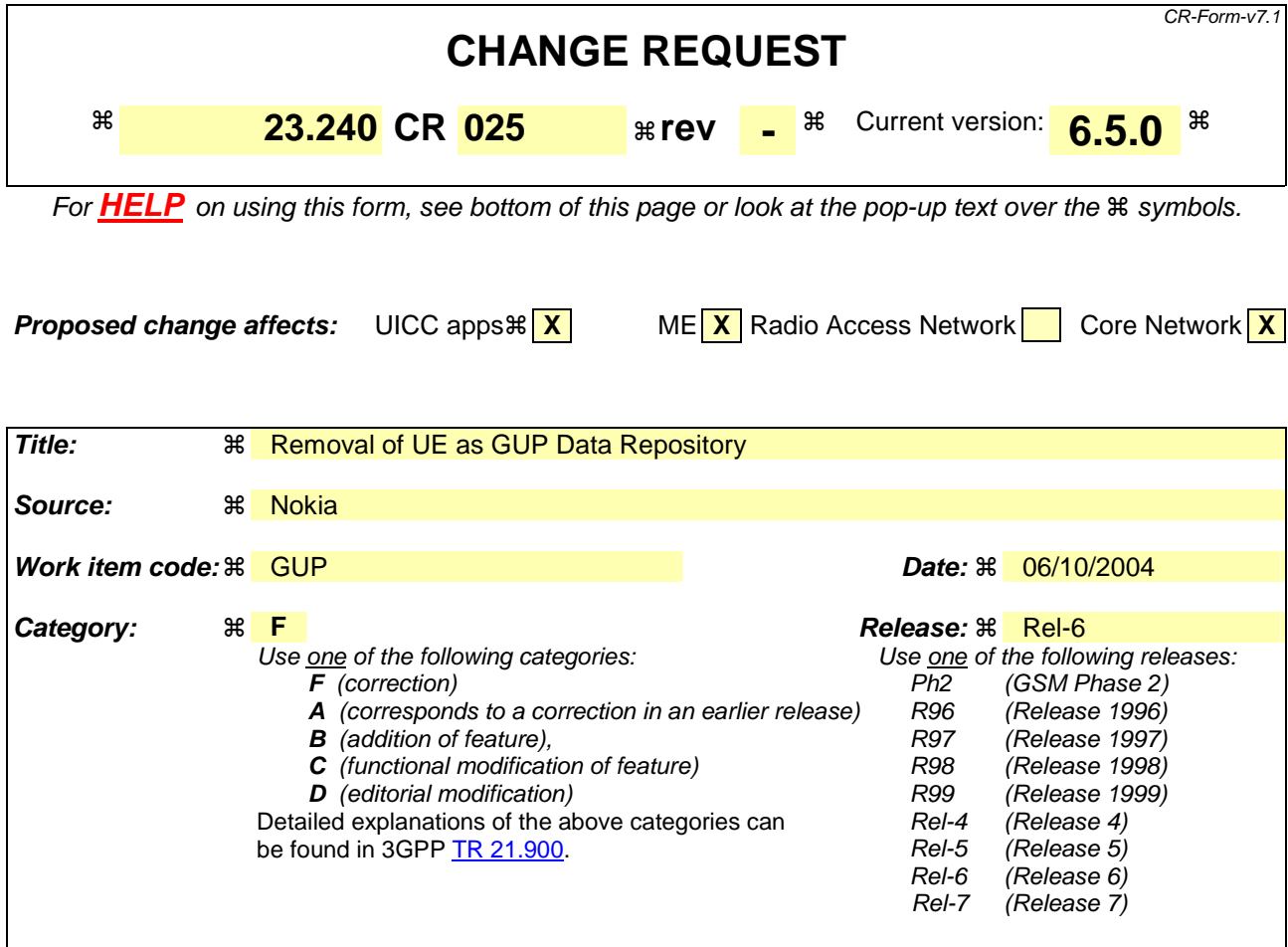

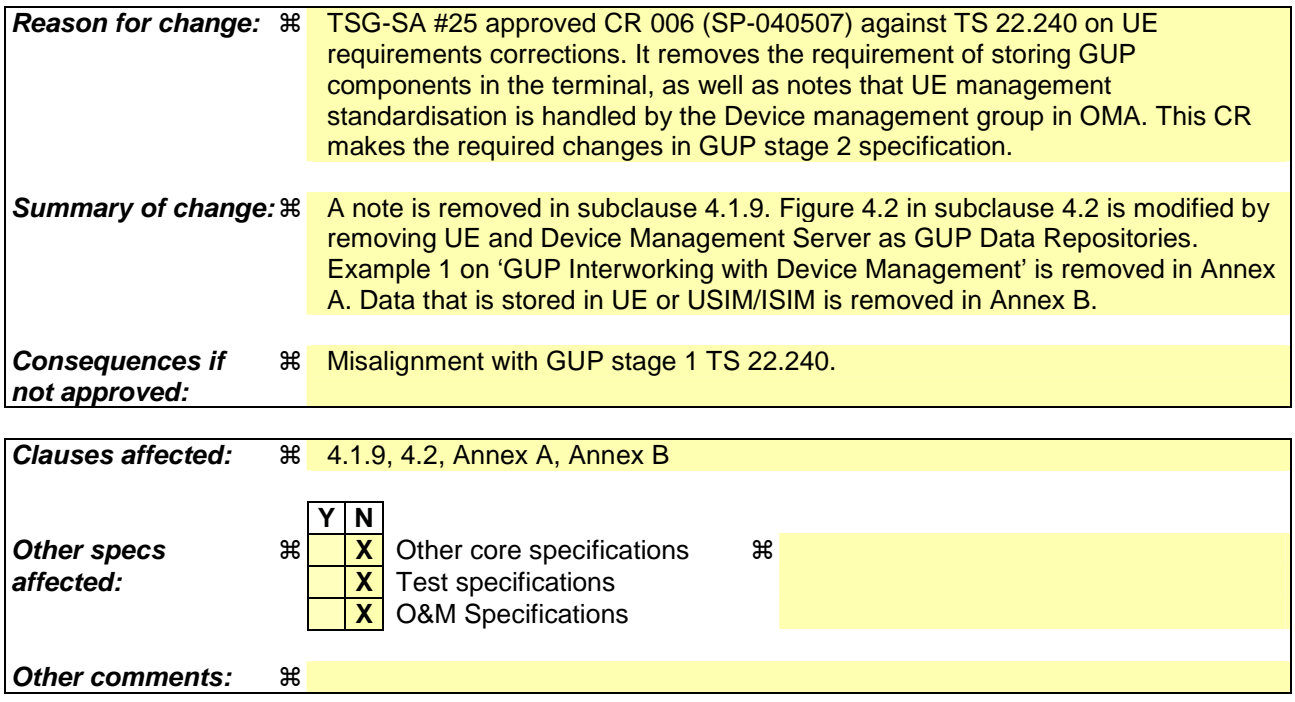

### **How to create CRs using this form:**

Comprehensive information and tips about how to create CRs can be found at http://www.3gpp.org/specs/CR.htm. Below is a brief summary:

- 1) Fill out the above form. The symbols above marked  $\frac{1}{2}$  contain pop-up help information about the field that they are closest to.
- 2) Obtain the latest version for the release of the specification to which the change is proposed. Use the MS Word "revision marks" feature (also known as "track changes") when making the changes. All 3GPP specifications can be downloaded from the 3GPP server under ftp://ftp.3gpp.org/specs/ For the latest version, look for the directory name with the latest date e.g. 2001-03 contains the specifications resulting from the March 2001 TSG meetings.
- 3) With "track changes" disabled, paste the entire CR form (use CTRL-A to select it) into the specification just in front of the clause containing the first piece of changed text. Delete those parts of the specification which are not relevant to the change request.

### **First modified section**

## 4.1.9 Charging for profile access

The GUP Server shall be capable of providing charging information, e.g. to enable transaction/event based charging.

Some GUP Data Repositories may provide charging information, while other GUP Data Repositories do not provide charging information.

Mechanisms are needed to permit the GUP Server to know which GUP Data Repositories are (and are not) producing their own charging information. When the GUP Data Repository is capable of producing charging information, mechanisms are needed for the correlation of the charging information produced by GUP Server and GUP Data Repository.

NOTE: GUP Data Repositories within a UE are not expected to produce charging information.

The charging information may also be used for other event logging, customer care, privacy auditing, etc. functions.

## 4.2 GUP functional entities

The GUP reference architecture as shown in Figure 4.1 consists of:

- GUP Server;
- Repository Access Function (RAF);
- GUP Data Repositories;
- Rg and Rp reference points;
- Applications.

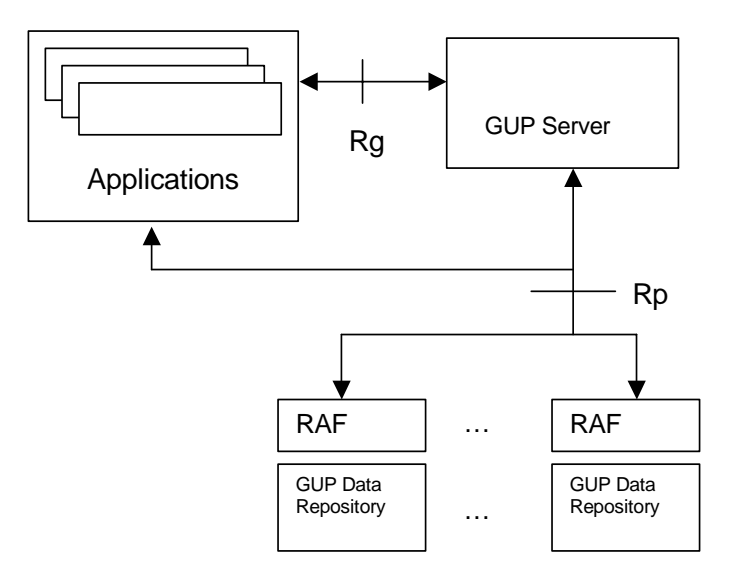

**Figure 4.1: GUP reference architecture** 

An example of mapping the GUP reference architecture to current infrastructure environment is shown in Figure 4.2.

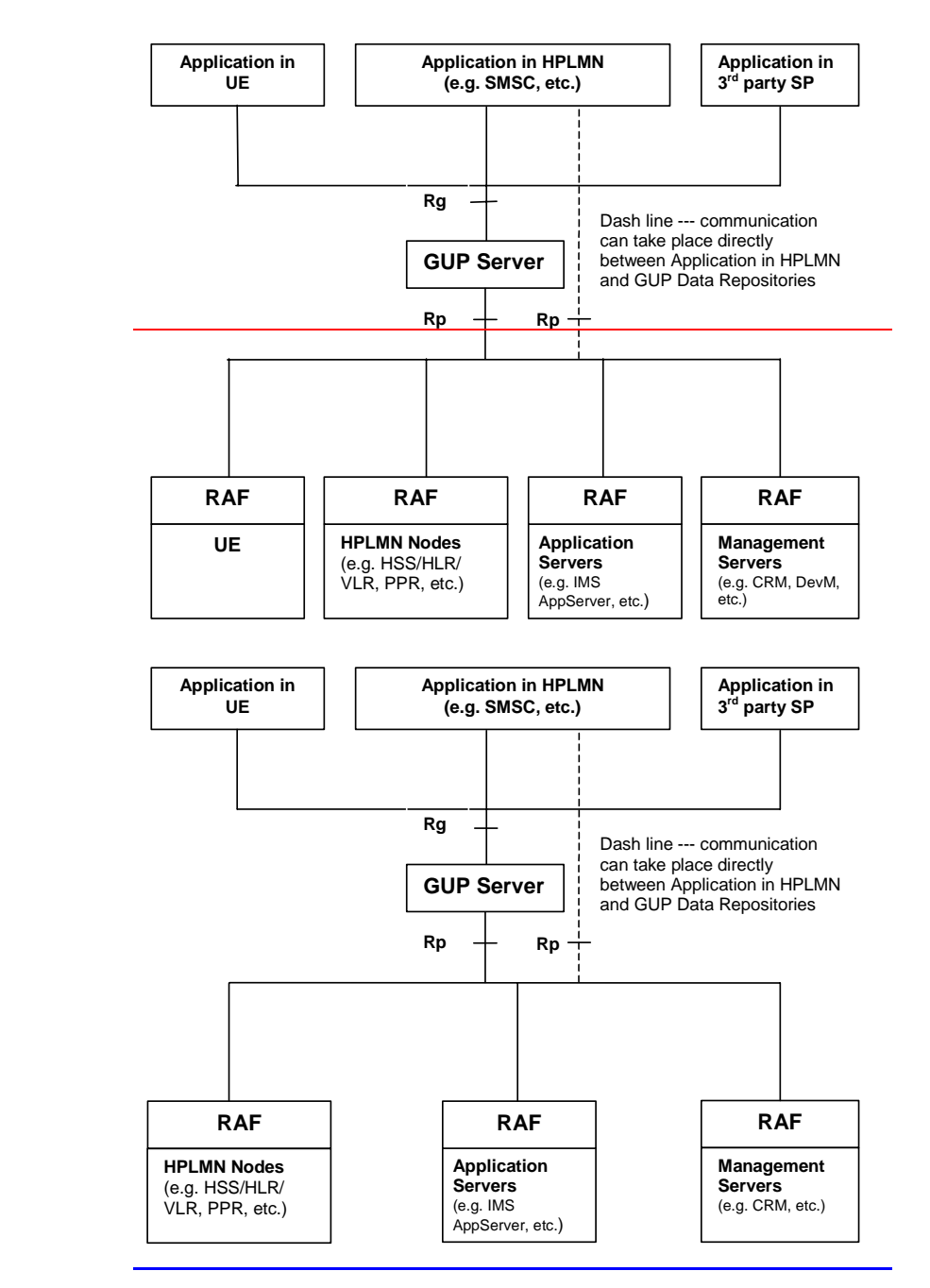

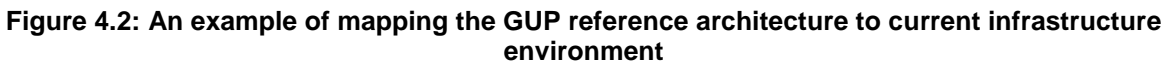

## 4.2.1 GUP Server

### **End of first modified section**

# Annex A (informative): Examples of 3GPP Generic User Profile usage

### **Example 1: GUP Interworking with Device Management**

As the device management specification 32.802 requests, the UEM Gateway controls the access available to the UE managers. The GUP server will perform gateway functionality for device management. The example of the interworking interface diagram is shown in Figure A.1.

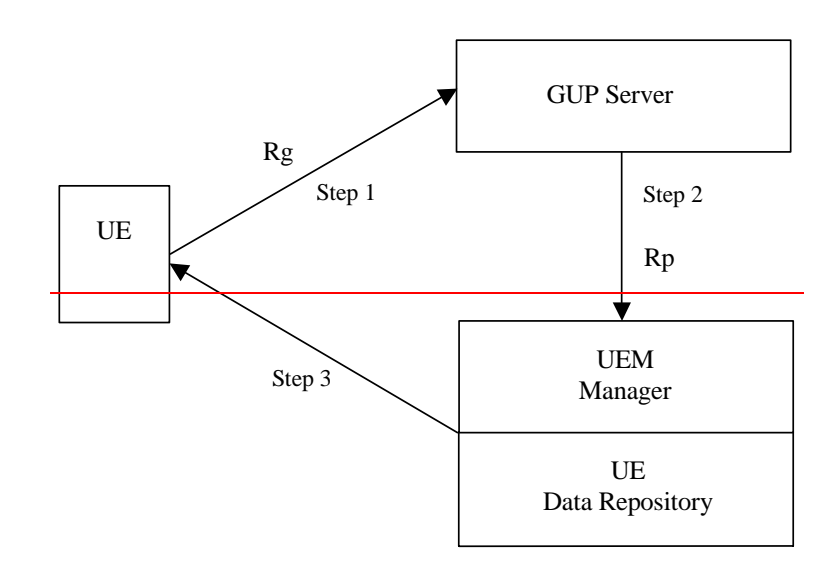

### **Figure A.1: An Example of the Interworking Diagram between GUP and Device Management**

The interworking steps between GUP and Device management are summarized below:

allows any requests from UE to be accessed in a secured manner.

2:GUP Server routes the request from UE to the appropriate UE management within the data repository.

Step 3:Data transactions take place.

### **Example 12: GUP Usage with Subscription Management**

An application is accessing targeted subscriber's subscription data (HSS GUP Component) stored in the HSS. It is assumed that RAF is implemented in the HSS and the targeted HSS GUP Component has been created by using the Create Component procedure. The application in this case can be e.g. a Subscription Management application, a service application or any third party application that is interested in the subscription data of a specific subscriber in operator A's network.

The example of the interworking interface diagram is shown in Figure A.2. In this example GUP Server is working in the proxy mode of operation.

NOTE: In this example the GUP server is working in proxy mode, this does not preclude the possibility for the GUP server to work in redirect mode when interworking with Device Management.

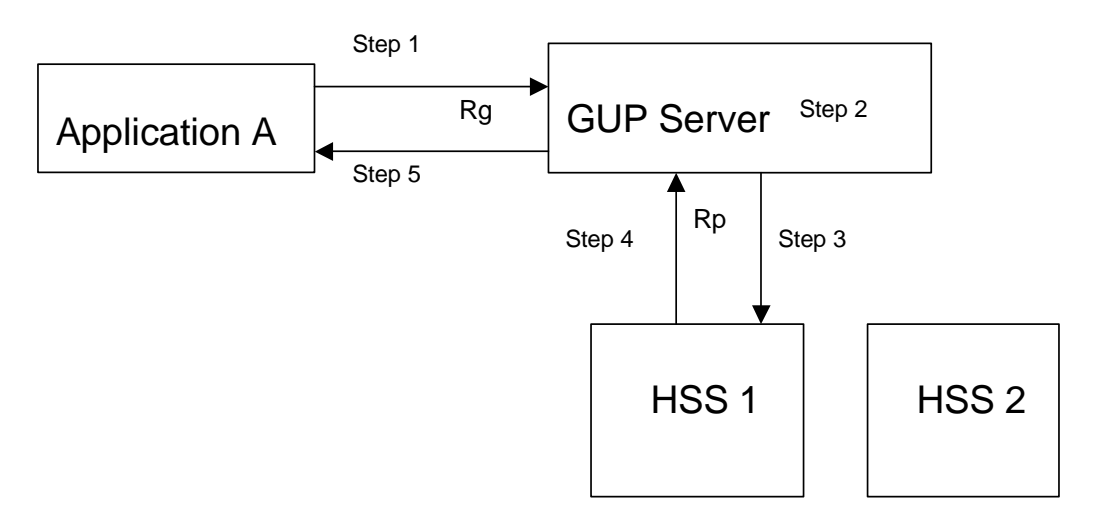

### **Figure A.2: An Example of the Interworking Diagram between GUP and an Application**

The interworking steps between the Application, GUP Server and HSS are summarised below:

Step 1: Application A invokes a Query procedure to the GUP Server including the targeted subscriber's public user identity joe.doe@operatorA.com in the Resource Identity parameter. The HSS GUP Component will be included in the Data Reference parameter clarifying the targeted data (component type) that the application is interested in. Also specific data (i.e XML Data Element) within one GUP Component can be requested. Application A's identity is included in the Requestor data parameter for the identification and authorisation purposes of the request.

Step 2: GUP Server authenticates the application and authorises the request with the result that Application A is allowed to access the HSS GUP Component of the subscriber joe.doe@operatorA.com.

Step 3: GUP Server locates the target GUP Data Repository (RAF address), i.e. that the HSS GUP Component of the subscriber joe.doe@operatorA.com is located in the HSS 1, and invokes Read data procedure to HSS 1.

Step 4: HSS 1 makes an internal query by using the public user identity joe.doe@operatorA.com and returns a response to Read data procedure to the GUP Server including the requested HSS GUP Component data of the subscriber joe.doe@operatorA.com.

Step 5: GUP Server passes the received response to Query procedure further to Application A.

The GUP Server may retrieve authorisation GUP Components from a RAF, if it does not hold sufficient information by itself to carry out the authorisation.

If necessary, e.g. when the application requests several GUP Components, or the whole profile including several GUP components in different repositories, GUP Server can invoke several requests to various RAFs and combine responses to one response when returning a response to the application.

# Annex B (informative): 3GPP Generic User Profile candidates

This table lists the Generic User Profile candidates grouped per GUP access. It gives for each data access, the supplier, the consumer and the data repository. The applied categorization of the data in the table does not imply similar GUP component structure.

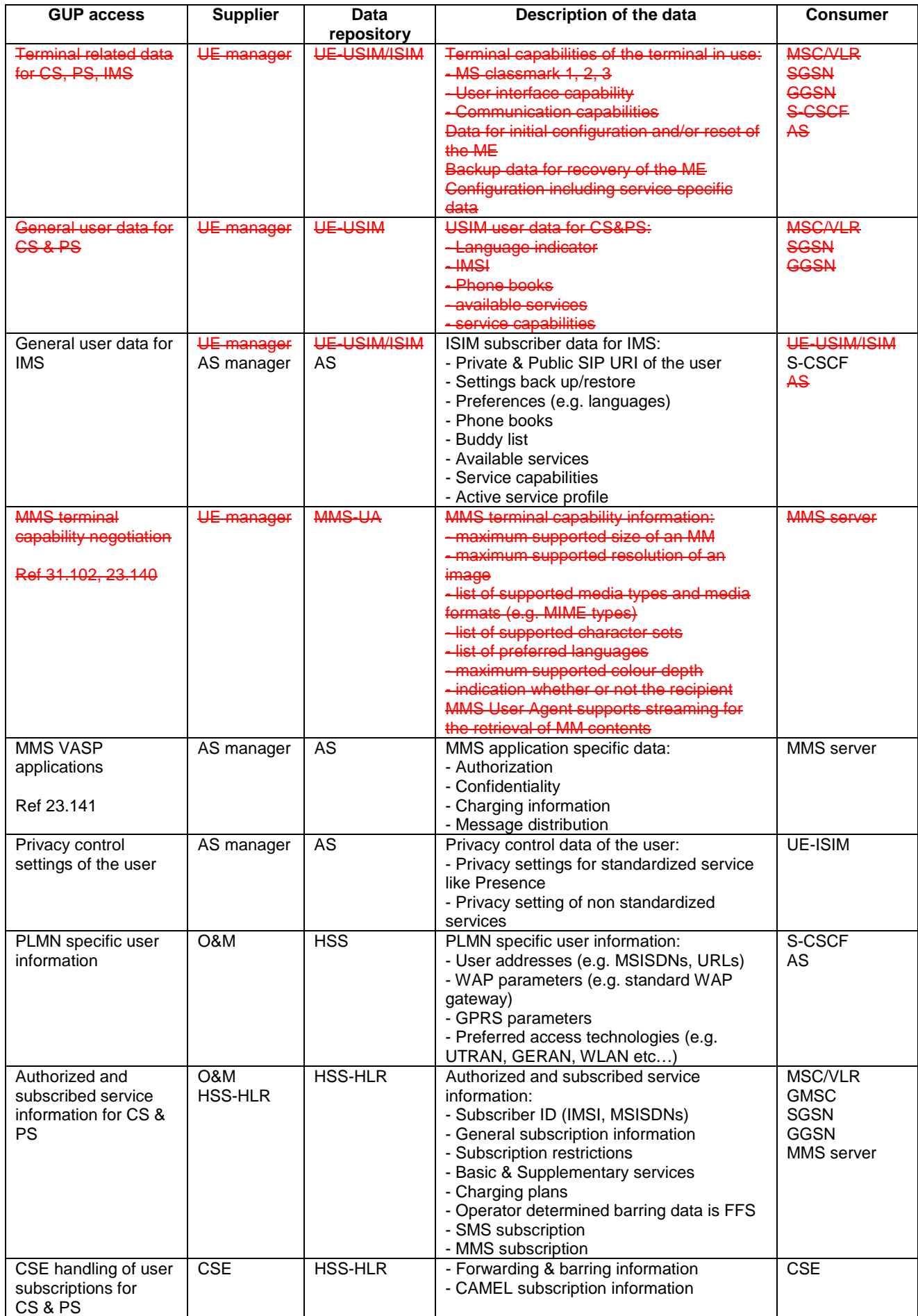

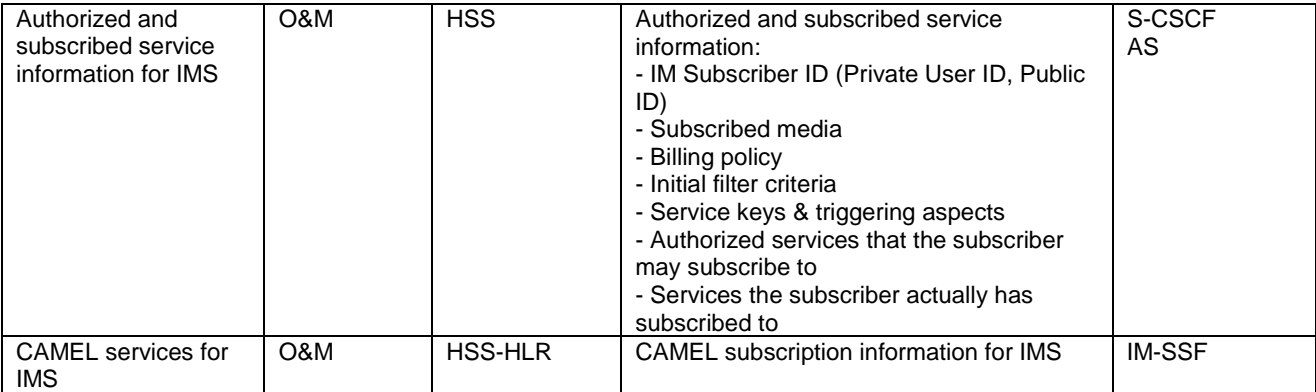

## **End of second modified section**